JAK-STAT cascade

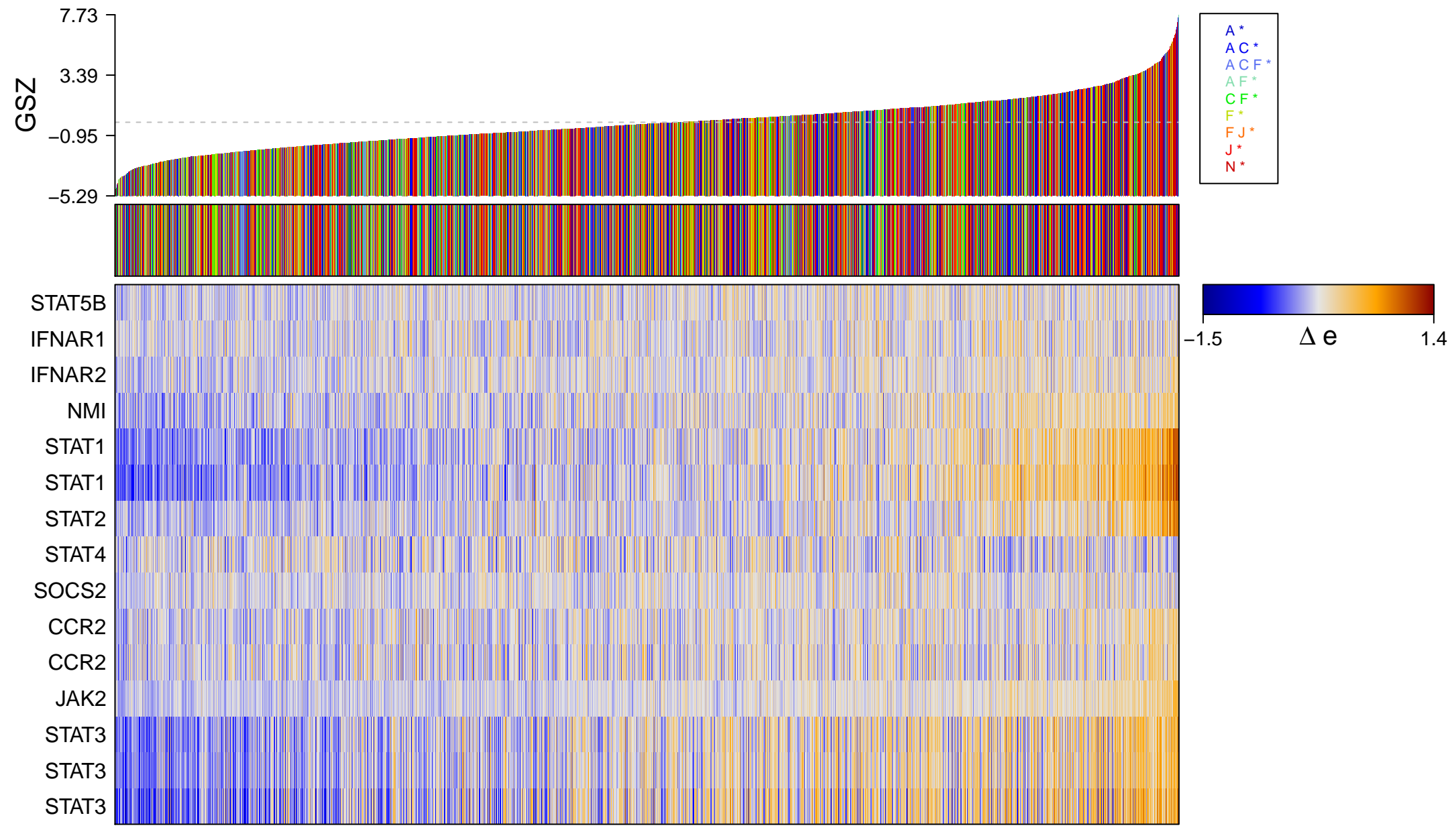

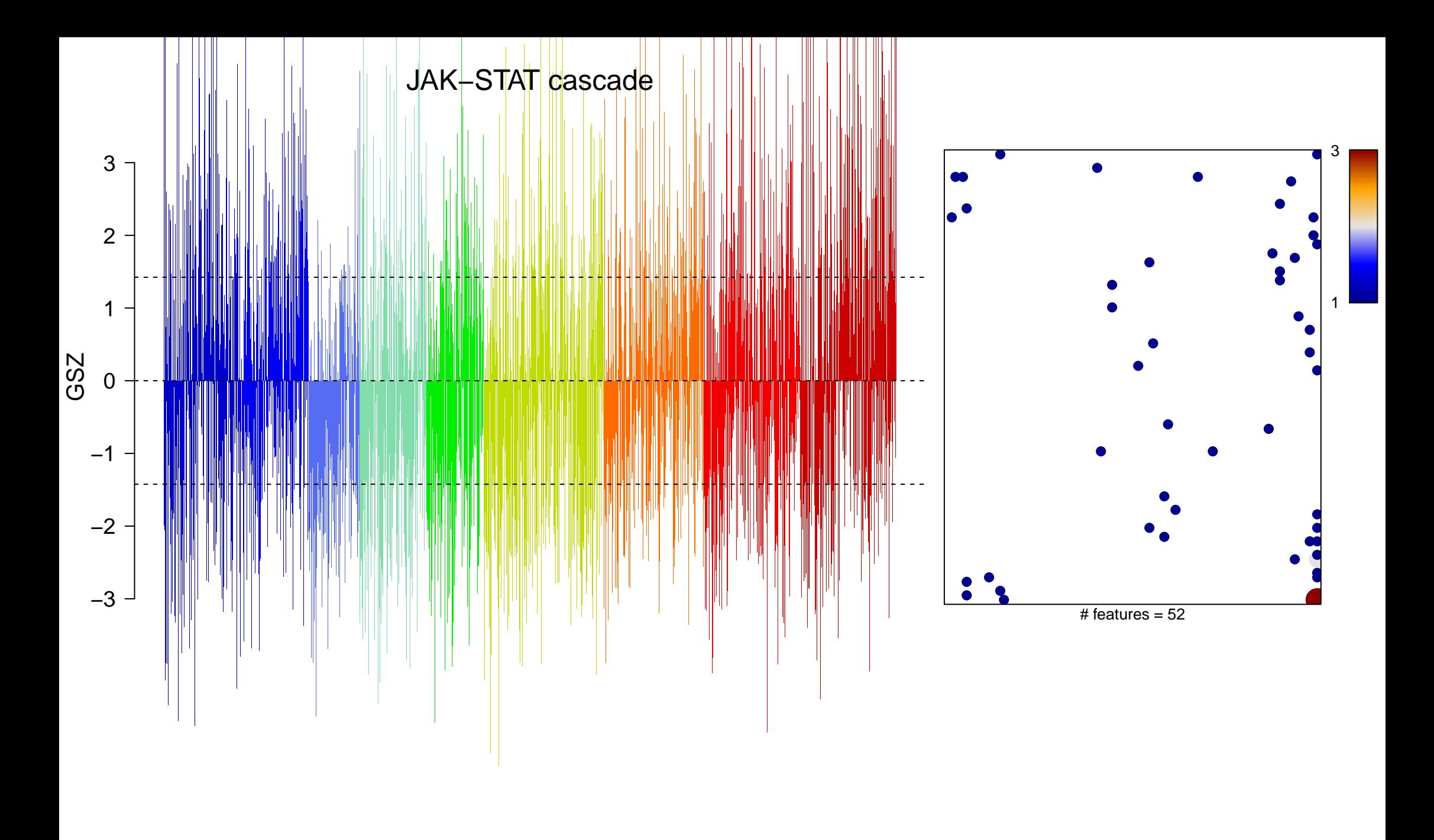

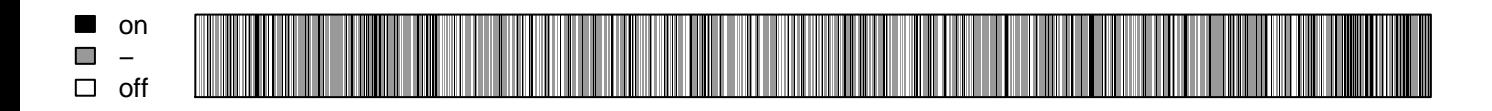

JAK-STAT cascade

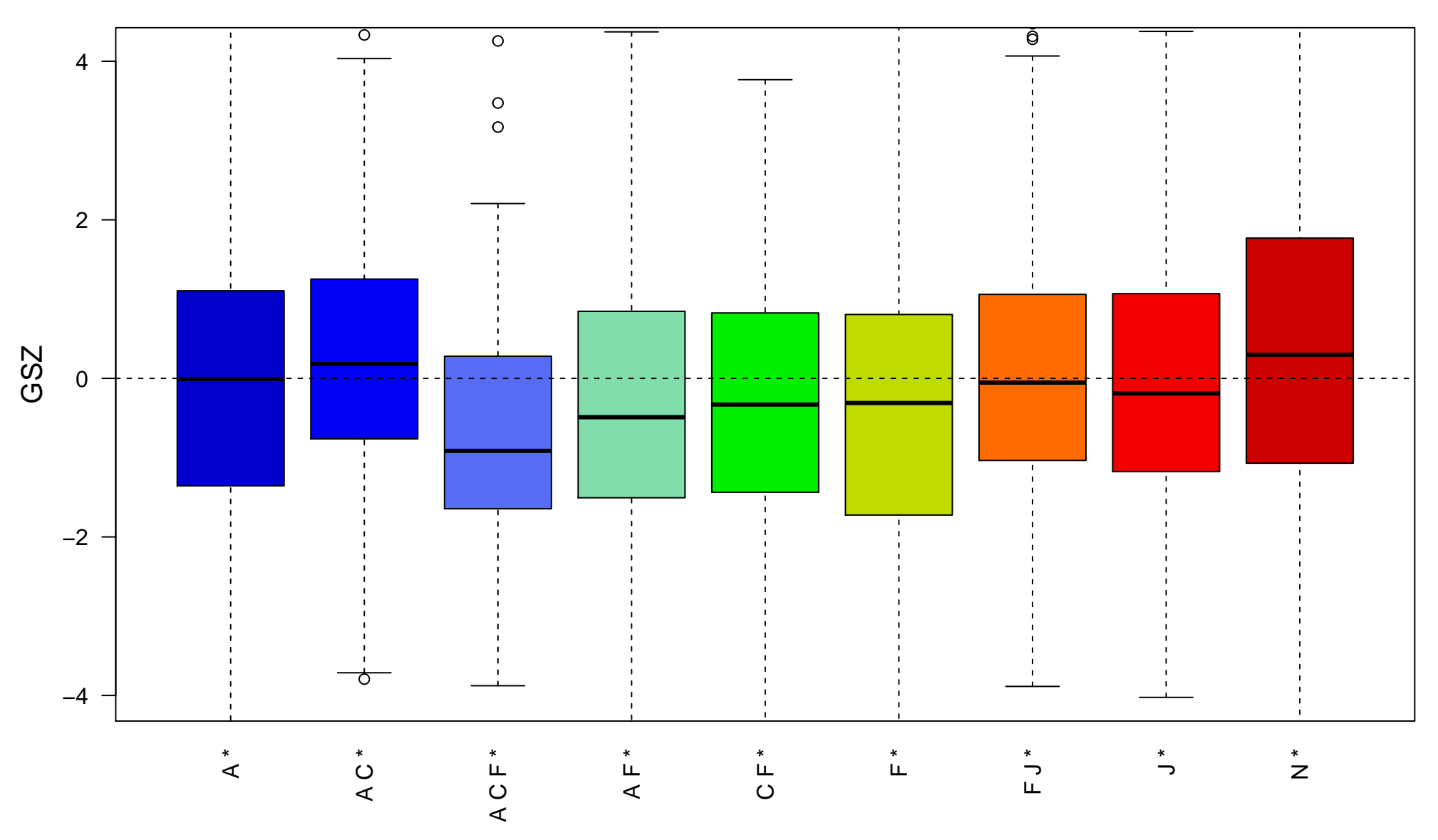